## Untitled1

```
In [27]:
```
import pandas from io import StringIO

import numpy as np import matplotlib.pyplot as plt

%matplotlib inline

In [90]:

```
scaling_rectangular = """np,ntri,perfect,ctime,dtime,etime
48, 1000000, 1, 2.664867, 6.768517, 4.274853
96, 1000000, 2, 2.658987, 6.908201, 3.065186
192, 1000000, 4, 2.581093, 7.691170, 1.287621
384, 1000000, 8, 2.576281, 12.940879, 0.917001
768, 1000000, 16, 2.554726, 20.736035, 1.106673
1536, 1000000, 32, 2.547276, 38.388572, 10.896355"""
```
df\_r = pandas.read\_csv(StringIO(scaling\_rectangular))

```
In [91]:
```
df\_r

Out[91]:

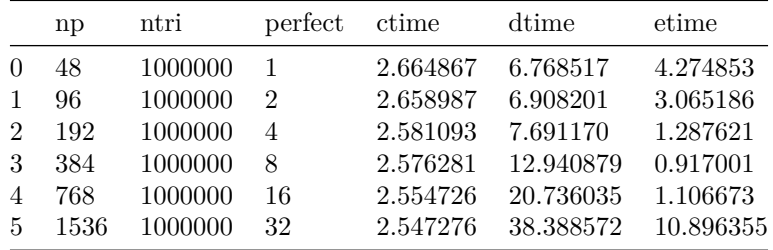

In [92]:

```
scaling_r = df_r['etime'][0]/df_r['etime']scaling_r
Out[92]:
0 1.000000
1 1.394647
2 3.319962
3 4.661776
4 3.862797
5 0.392320
Name: etime, dtype: float64
In [94]:
df_r['ntri']/df_r['np']
Out[94]:
0 20833.333333
1 10416.666667
2 5208.333333
3 2604.166667
4 1302.083333
5 651.041667
dtype: float64
In [83]:
scaling_tsunami = """np,ntri,perfect,ctime,dtime,etime
48, 1000000, 1, 2.623519, 6.659056, 1.258111
96, 1000000, 2, 2.537380, 6.734603, 0.824404
192, 1000000, 4, 2.641103, 7.671029, 0.730435
384, 1000000, 8, 2.610856, 14.607916, 1.090997
768, 1000000, 16, 2.620872, 20.838651, 0.463753
1536, 1000000, 32, 2.619618, 39.924096, 9.533266"""
df_t = pandas.read_csv(StringIO(scaling_tsunami))
In [84]:
df_t
```
Out[84]:

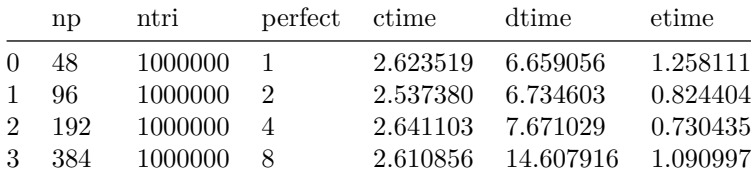

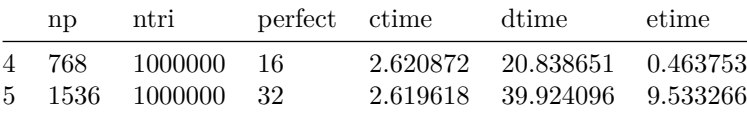

In [88]:

 $scaling_t = df_t['etime'][0]/df_t['etime']$ 

scaling\_t

Out[88]:

0 1.000000 1 1.526086 2 1.722413 3 1.153175 4 2.712890 5 0.131971 Name: etime, dtype: float64

In [102]:

```
plt.loglog(df_r['np'][:-2],scaling_r[:-2], '-o', base=2, label='rectangular')
plt.loglog(df_t['np'][:-2],scaling_t[:-2], '-o', base=2, label='tsunami')
plt.loglog(df_r['np'][:-2],df_r['perfect'][:-2], base=2, label='100% efficency')
plt.loglog(df_r['np'][:-2],df_r['perfect'][:-2]/2, base=2, label='50% efficency')
plt.legend()
plt.xlabel('cores')
plt.ylabel('speedup');
```
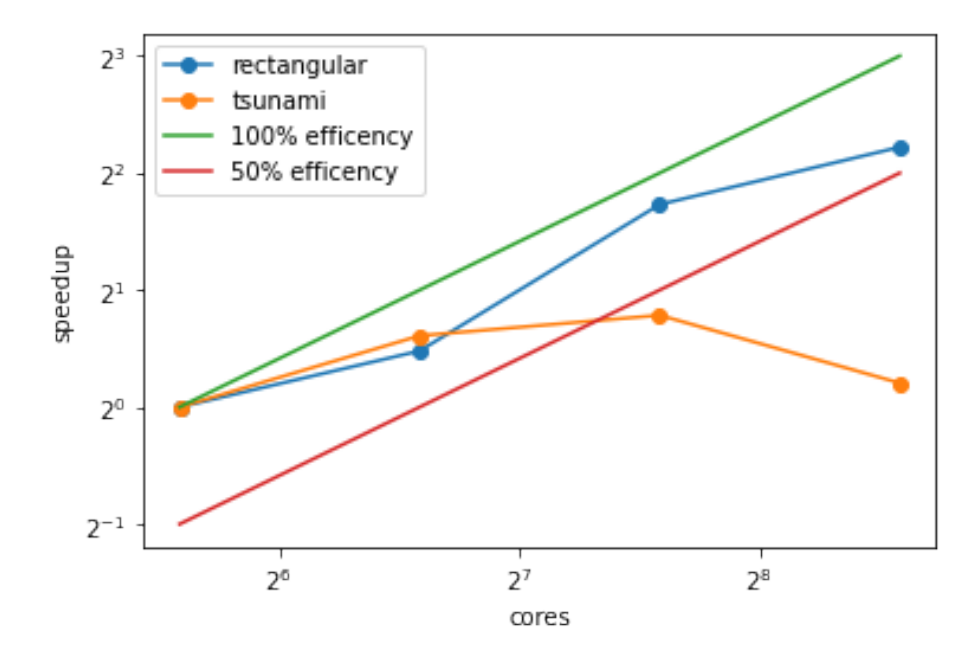

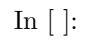

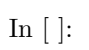